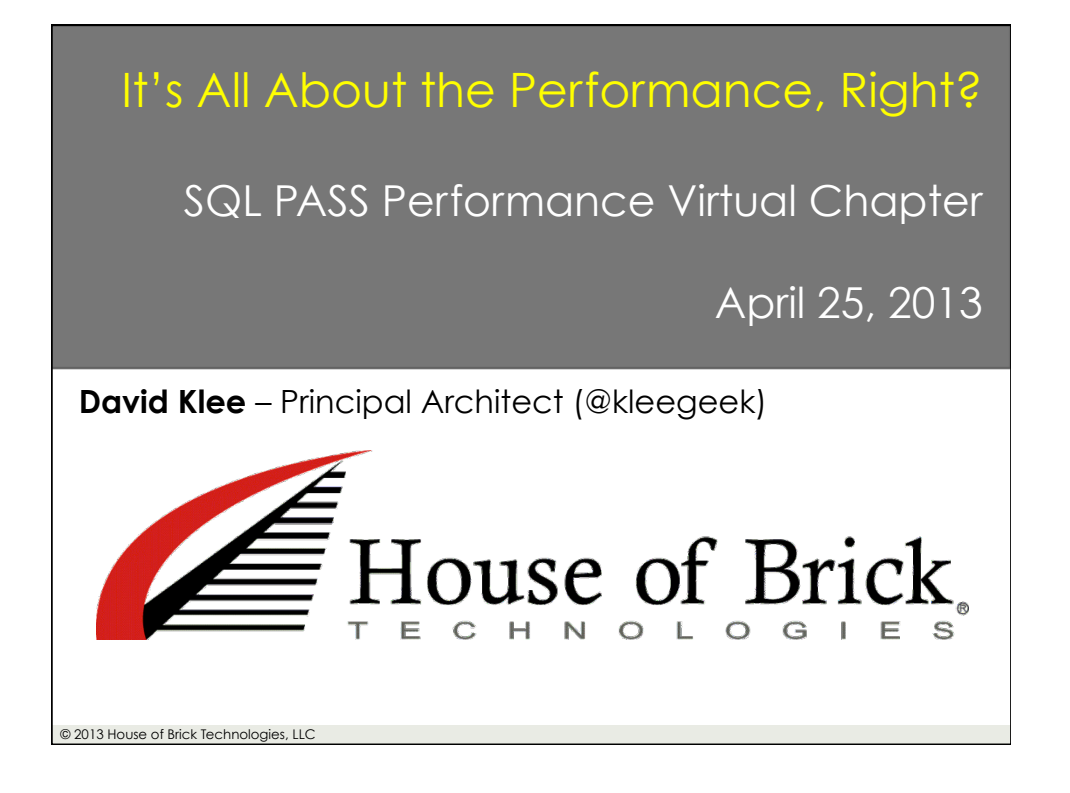

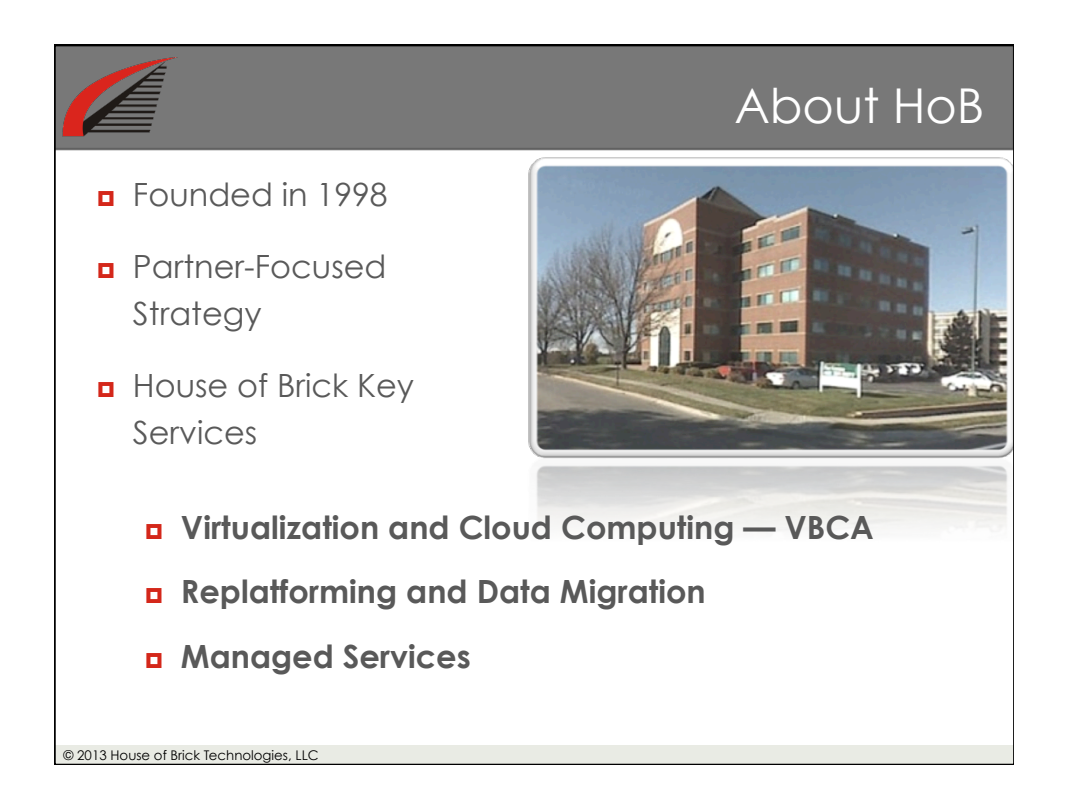

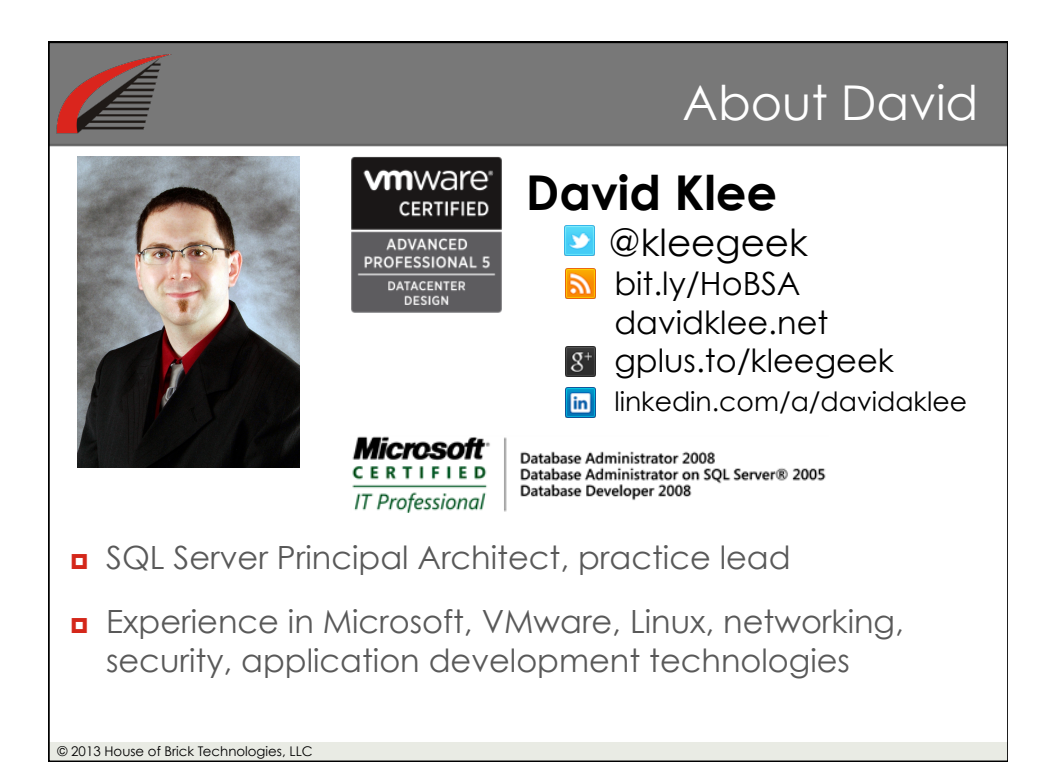

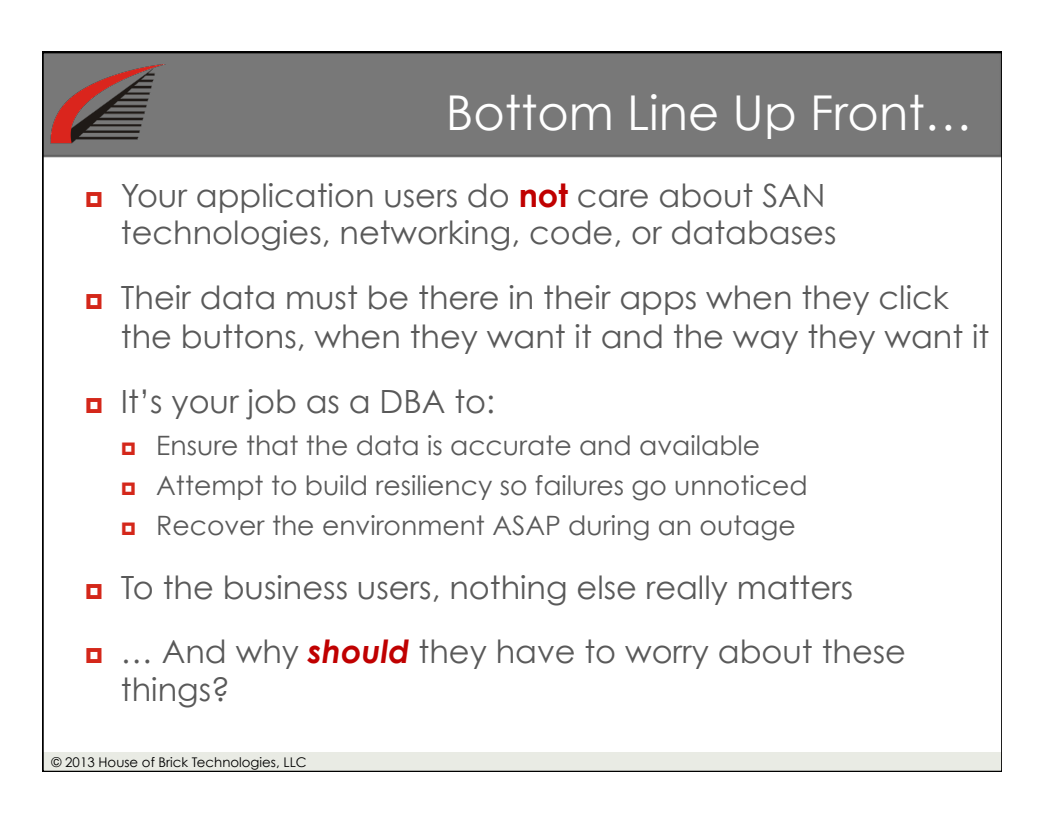

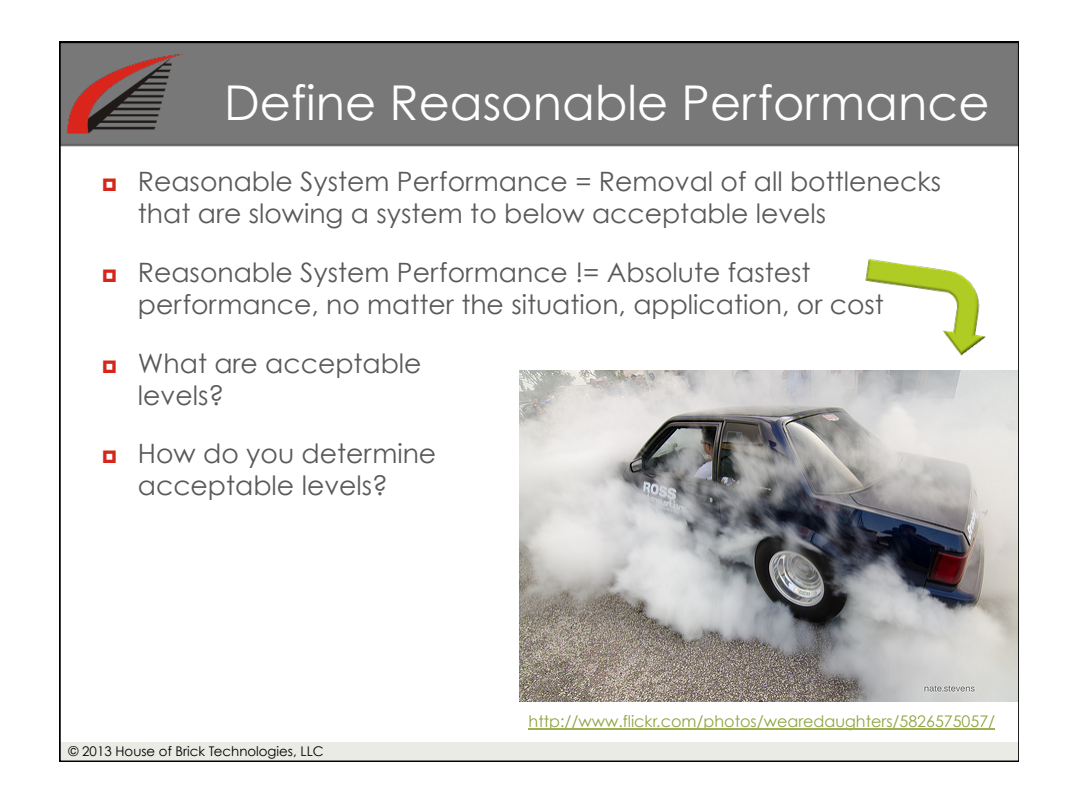

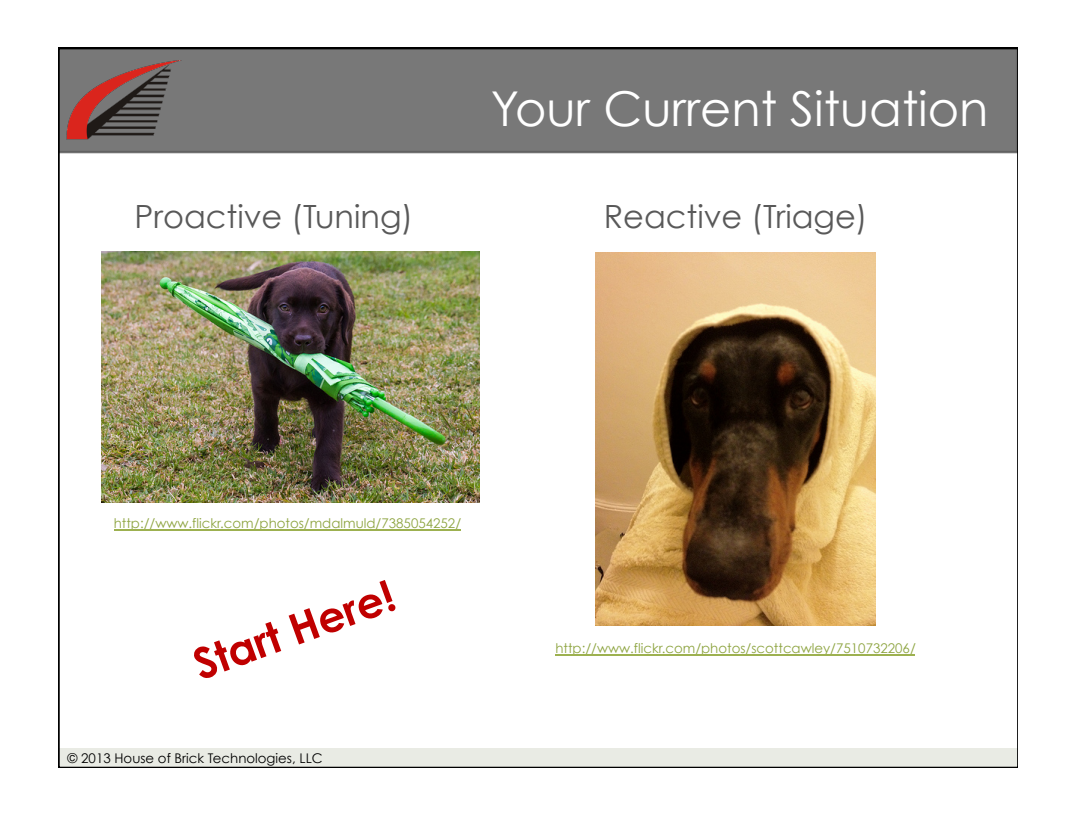

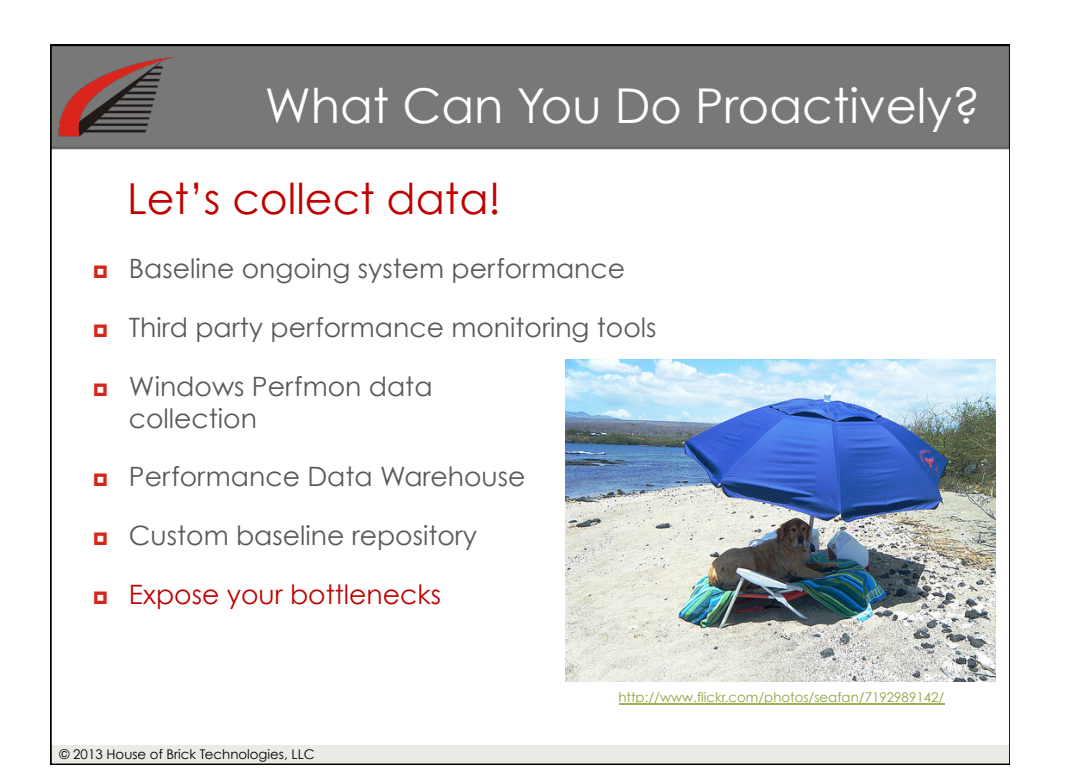

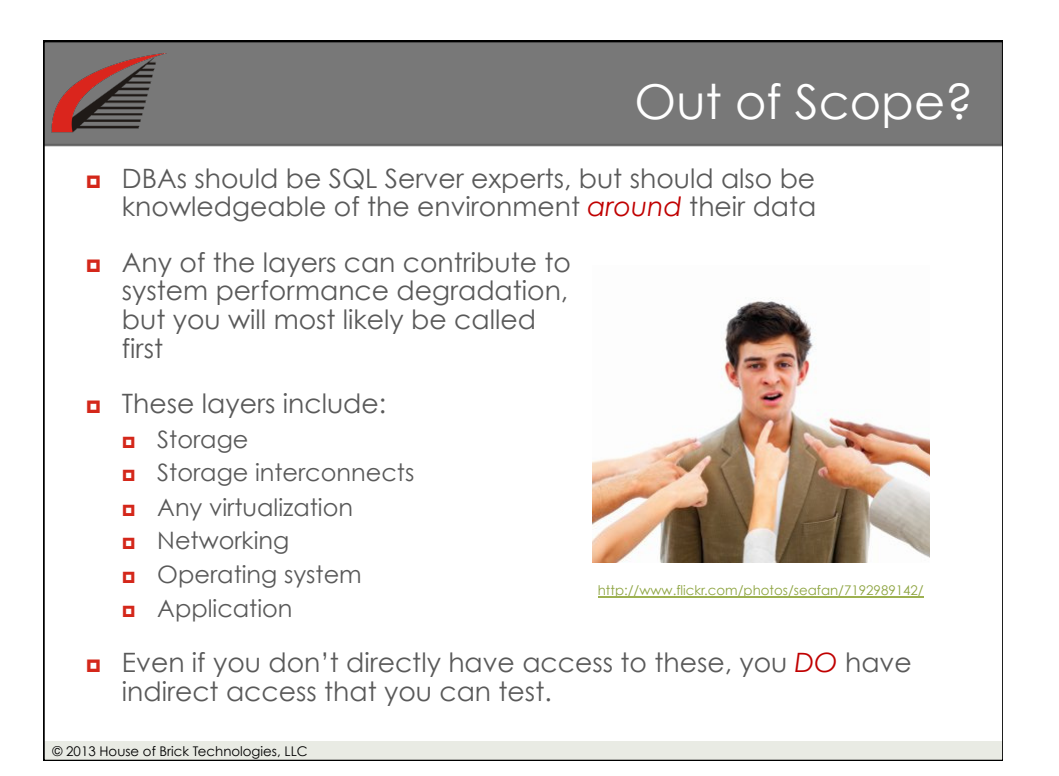

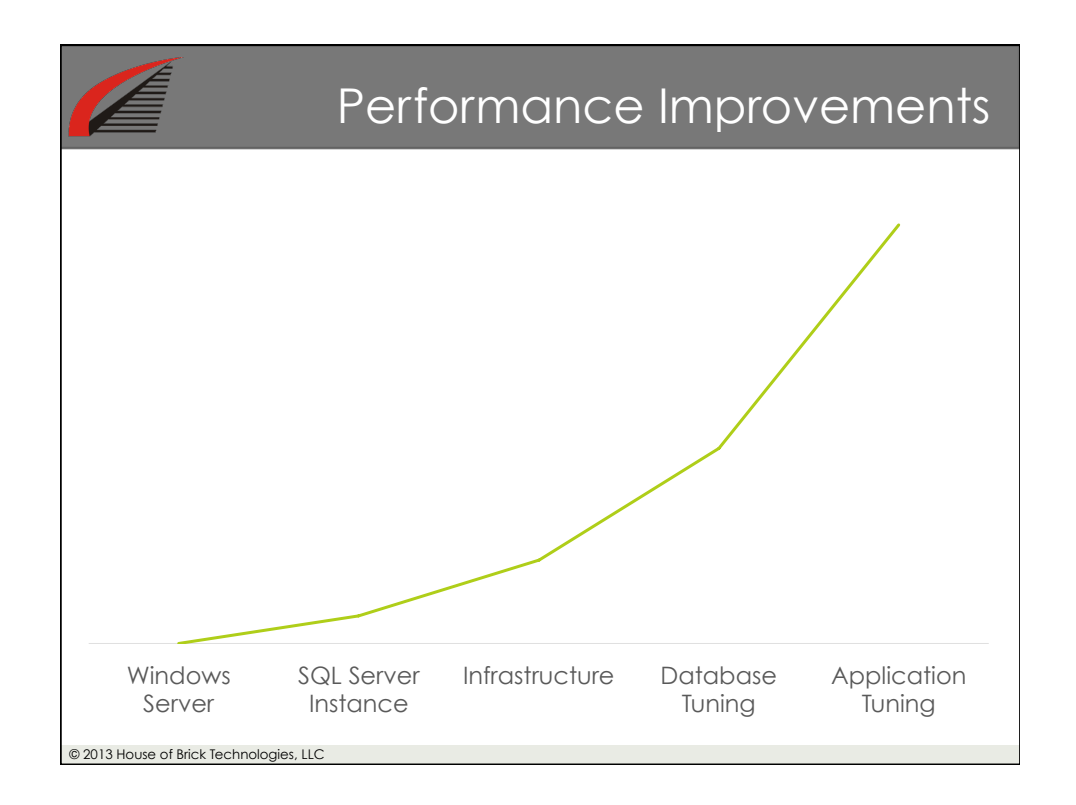

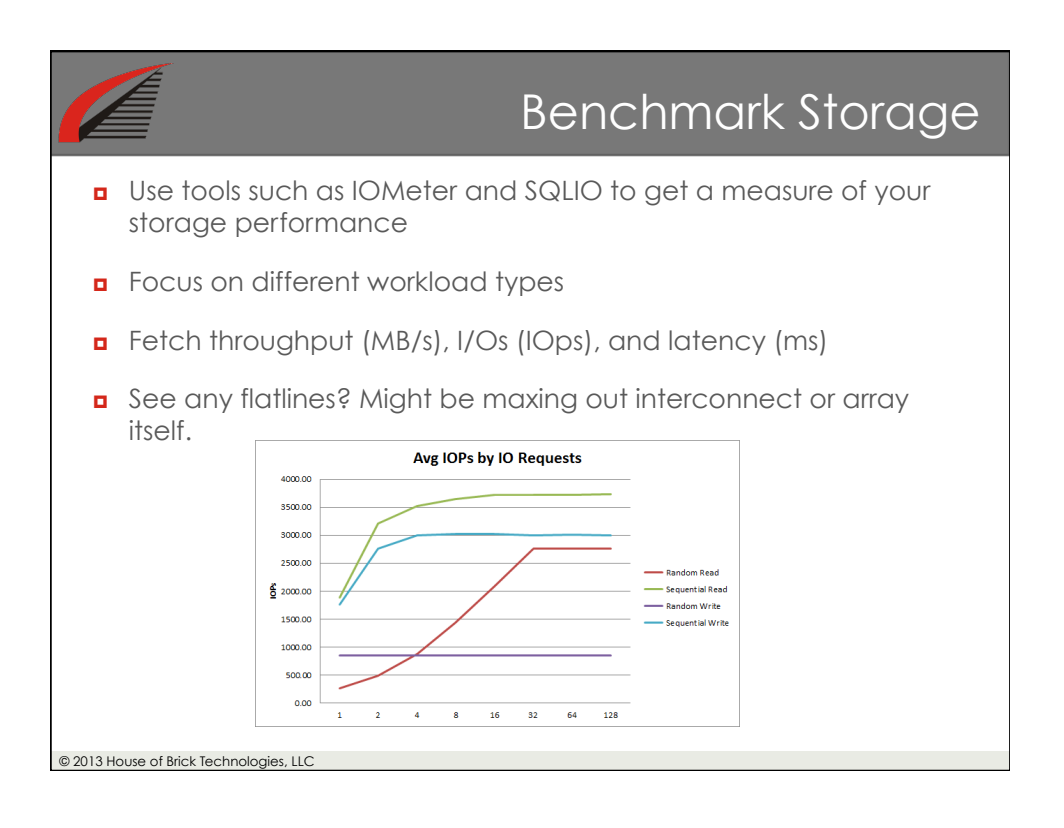

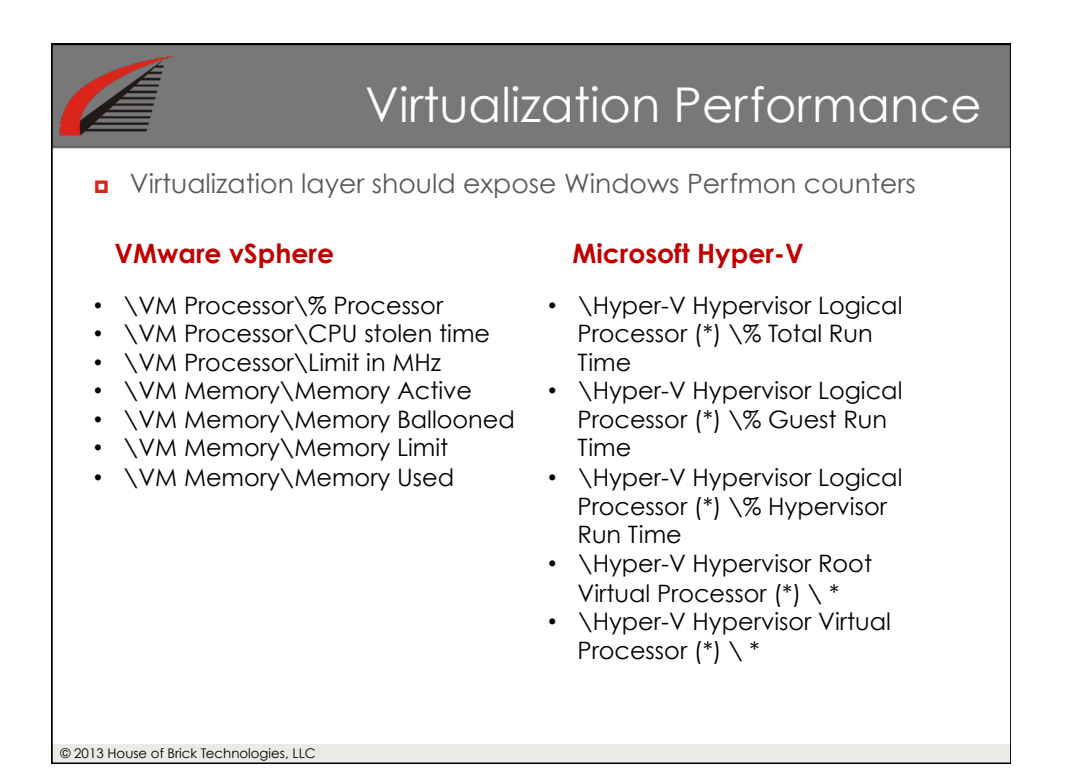

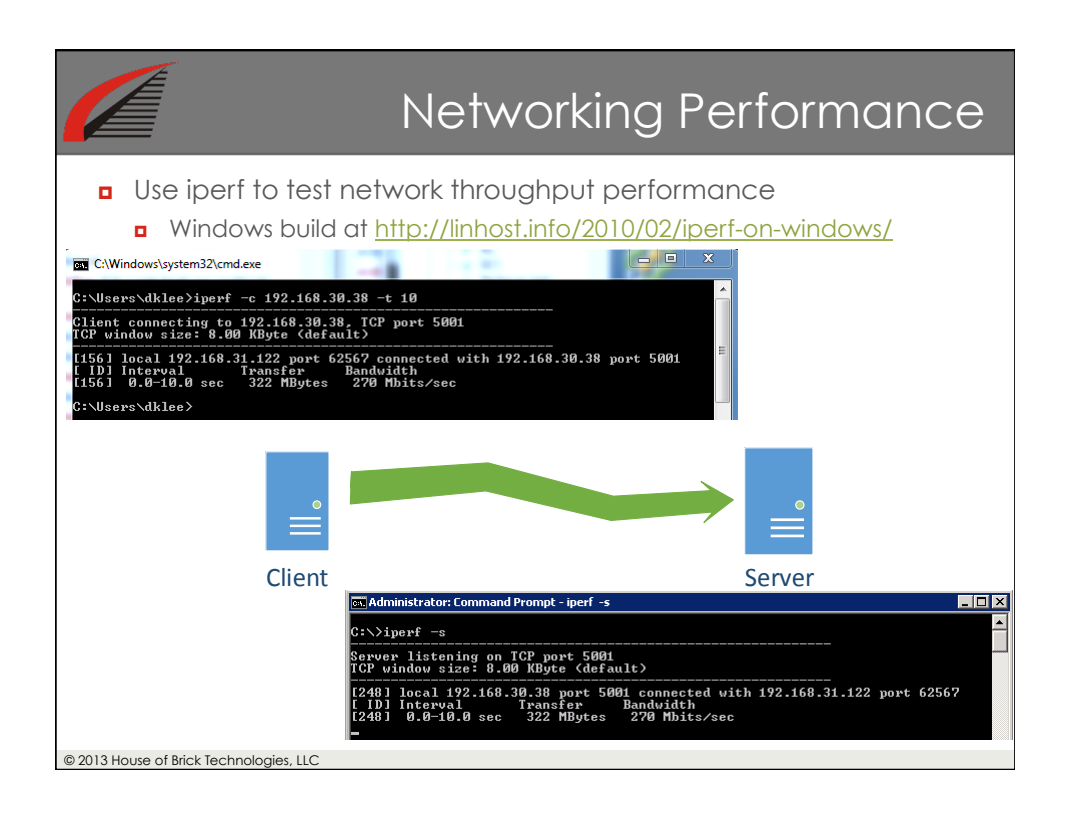

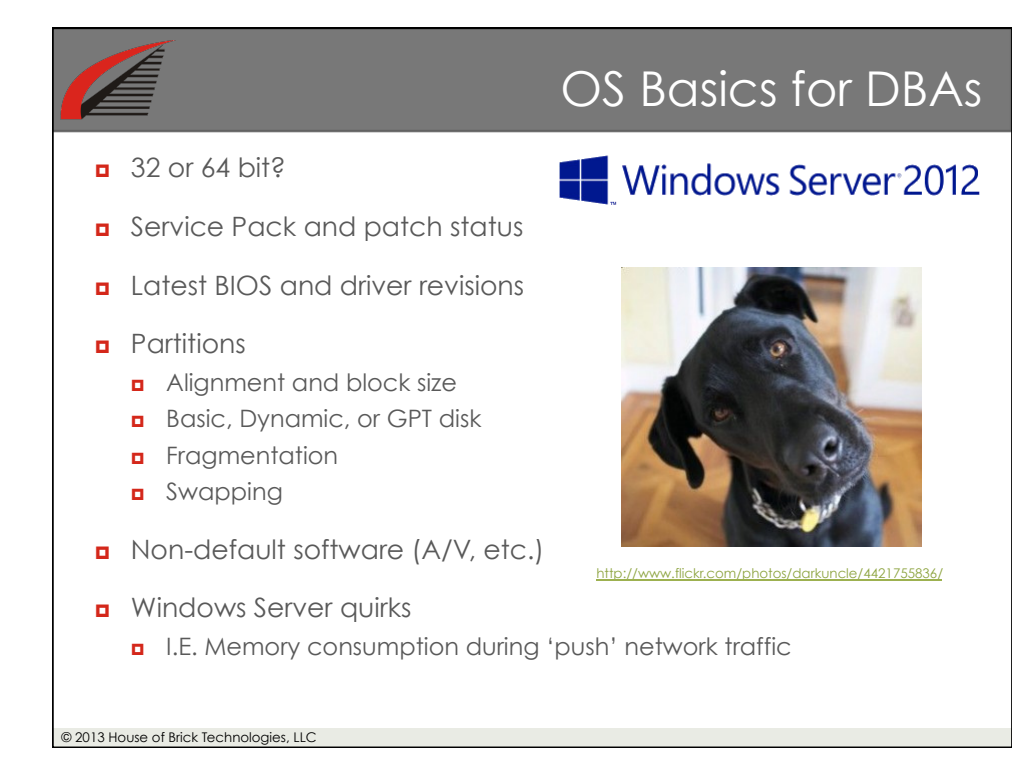

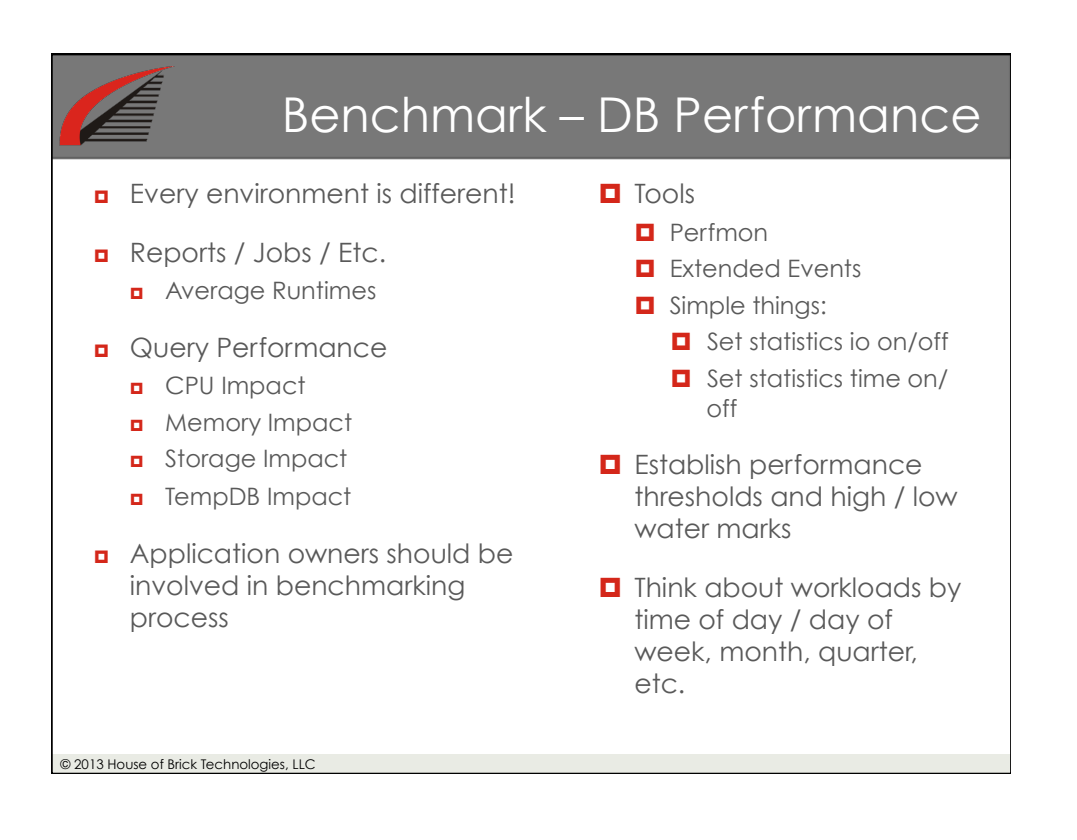

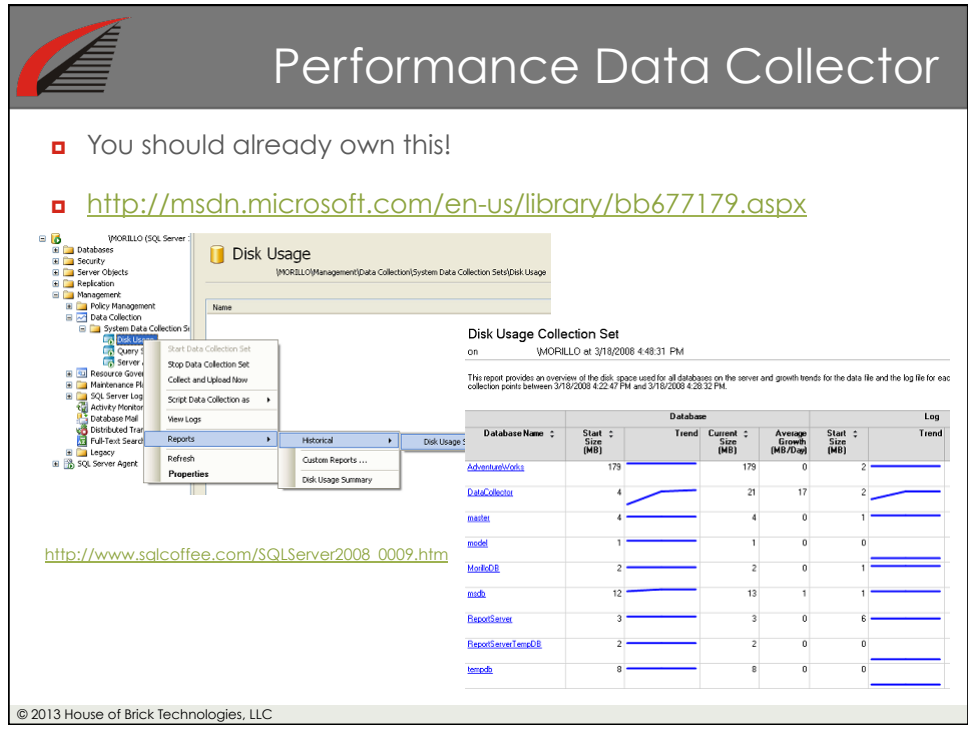

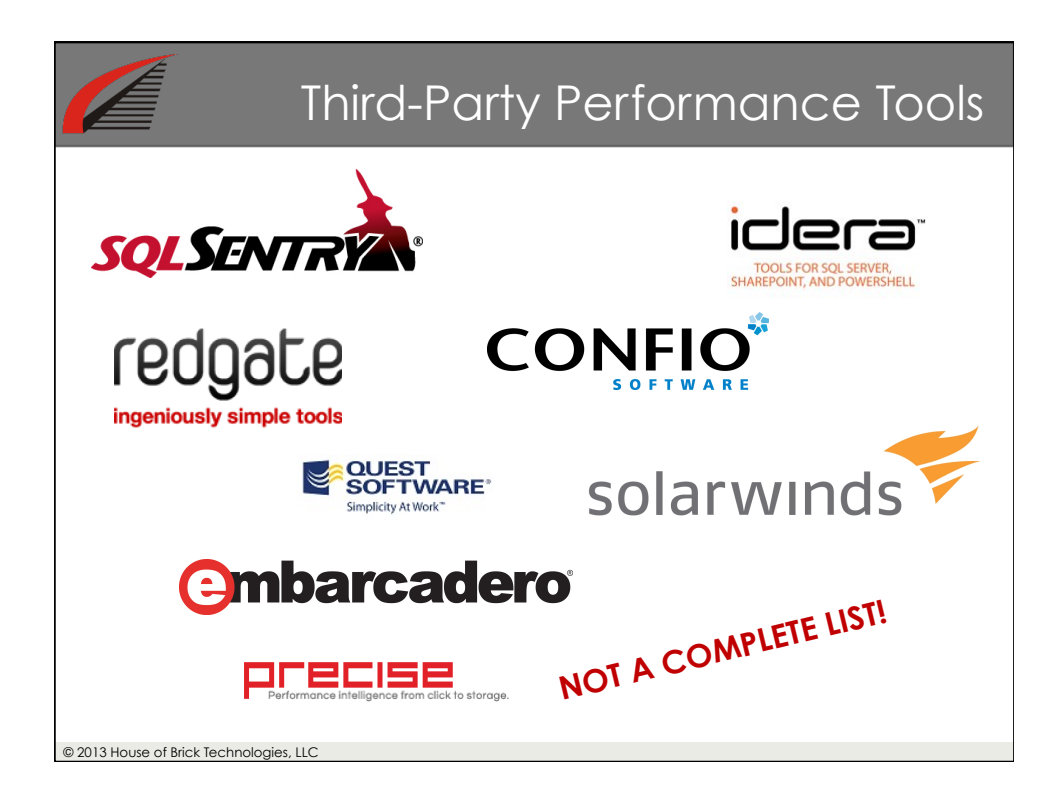

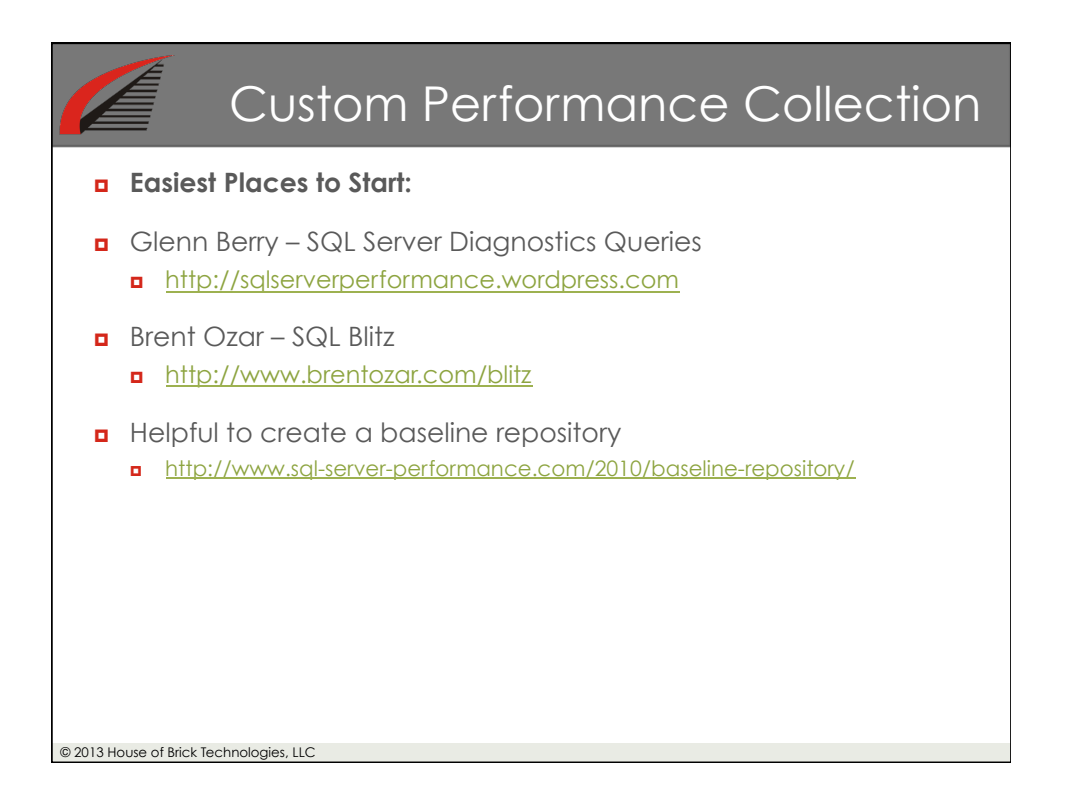

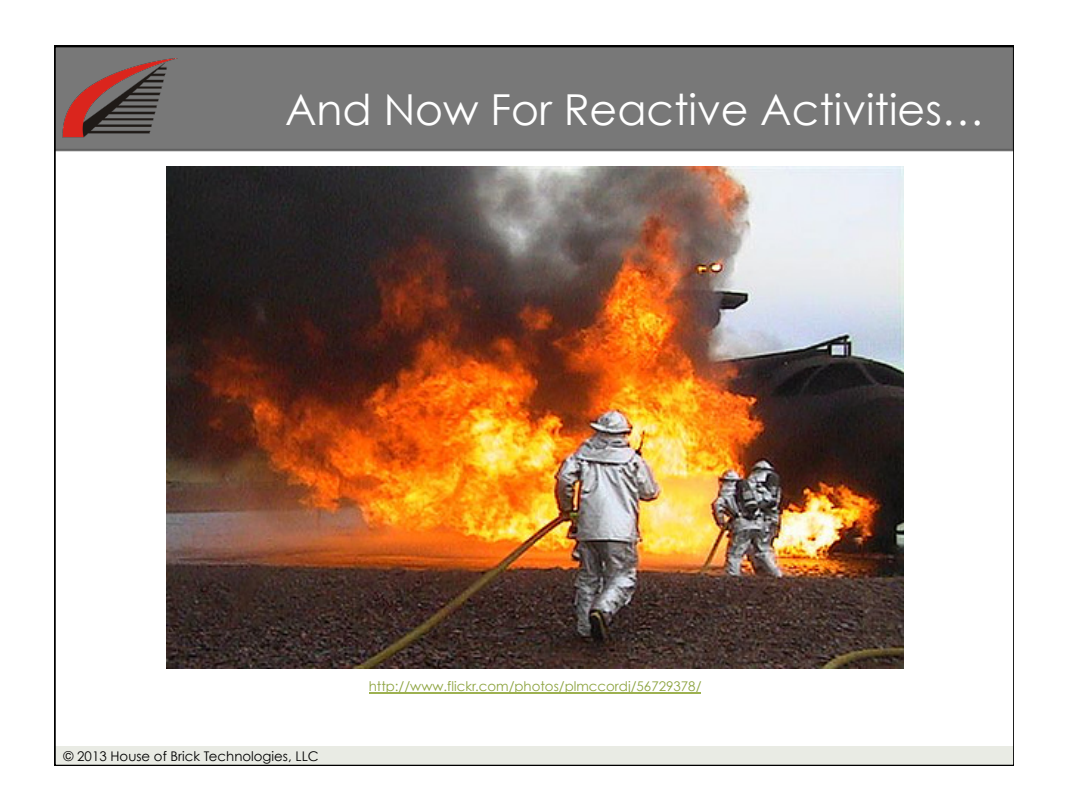

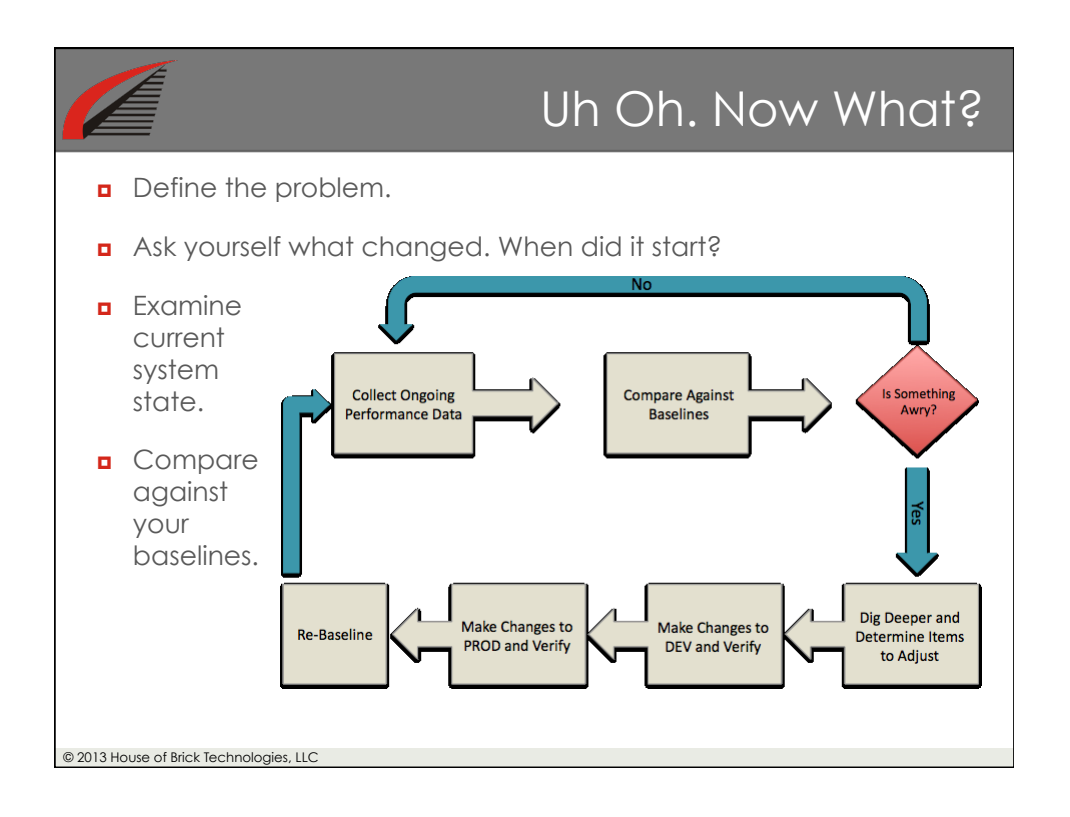

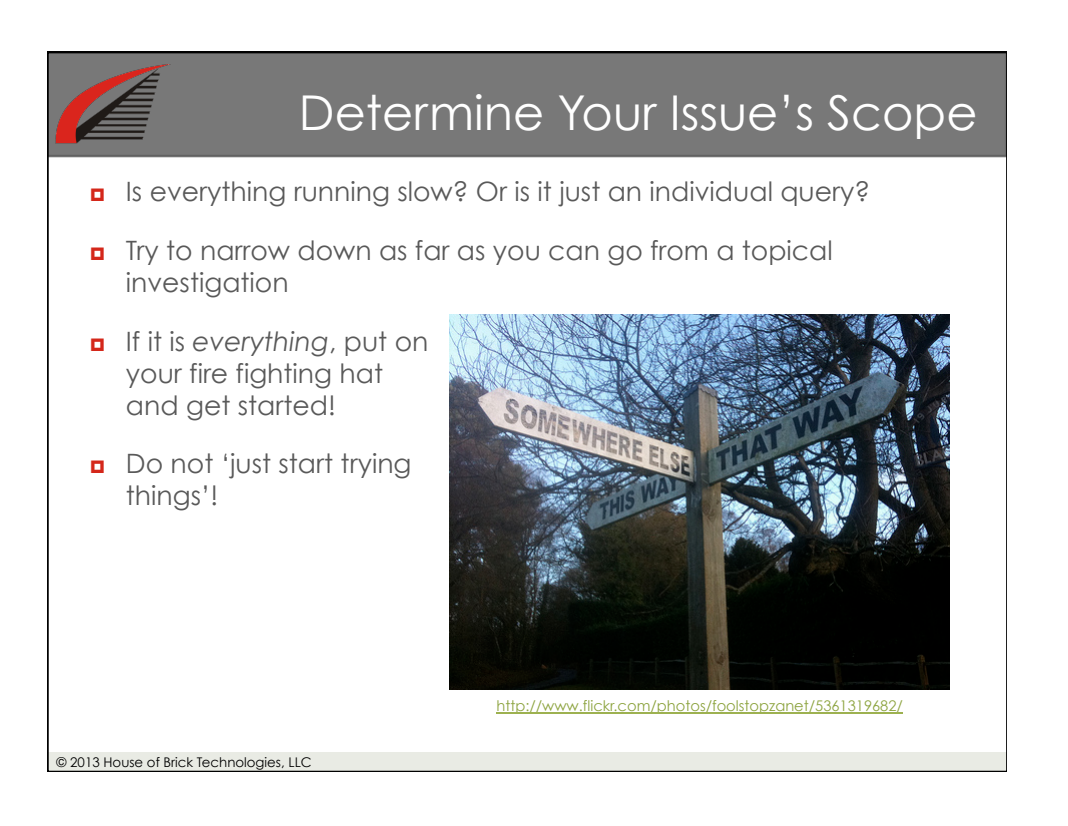

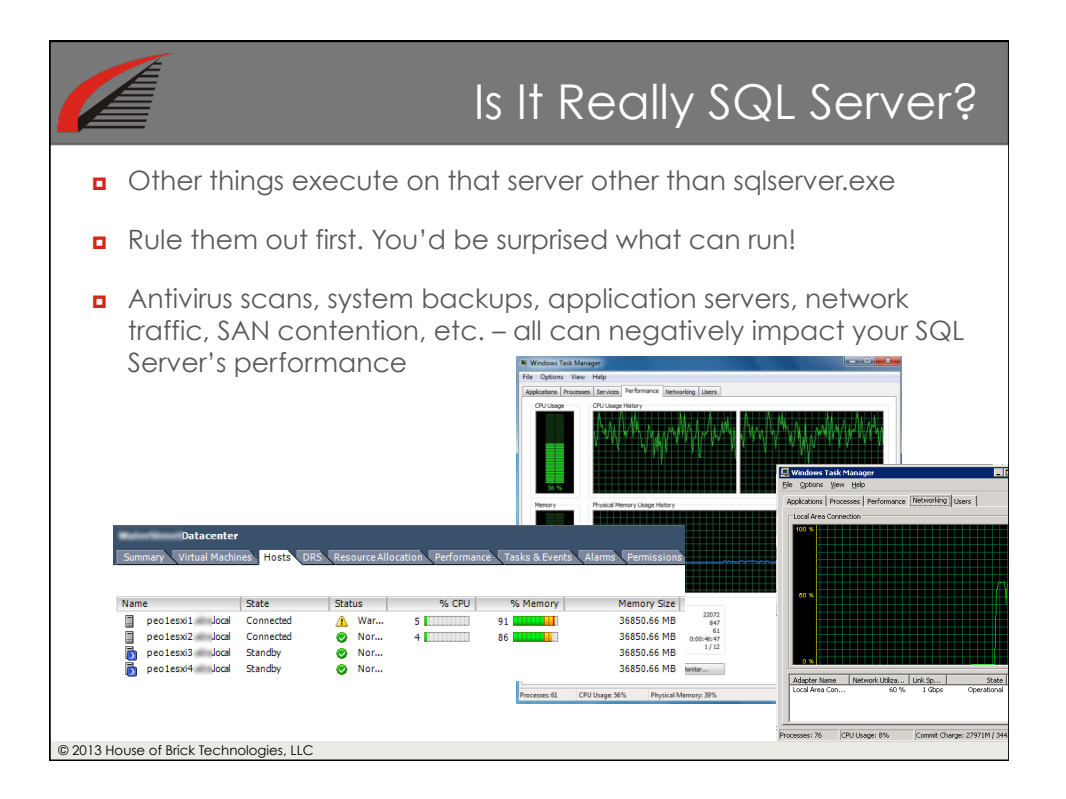

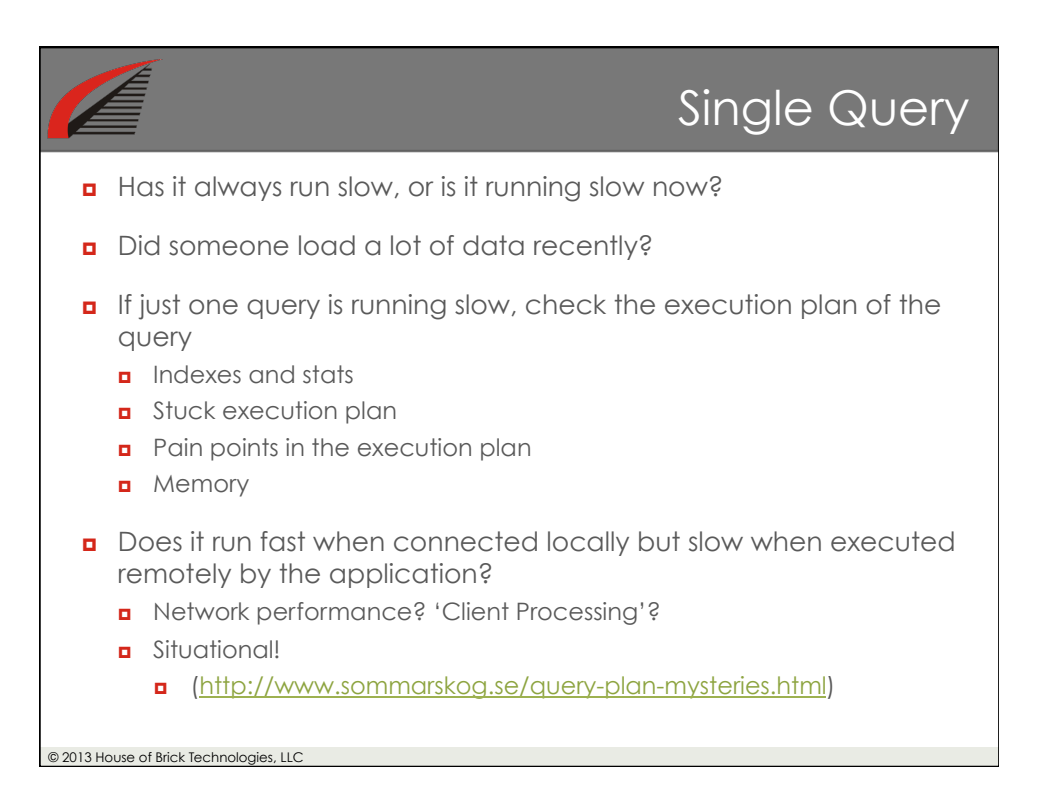

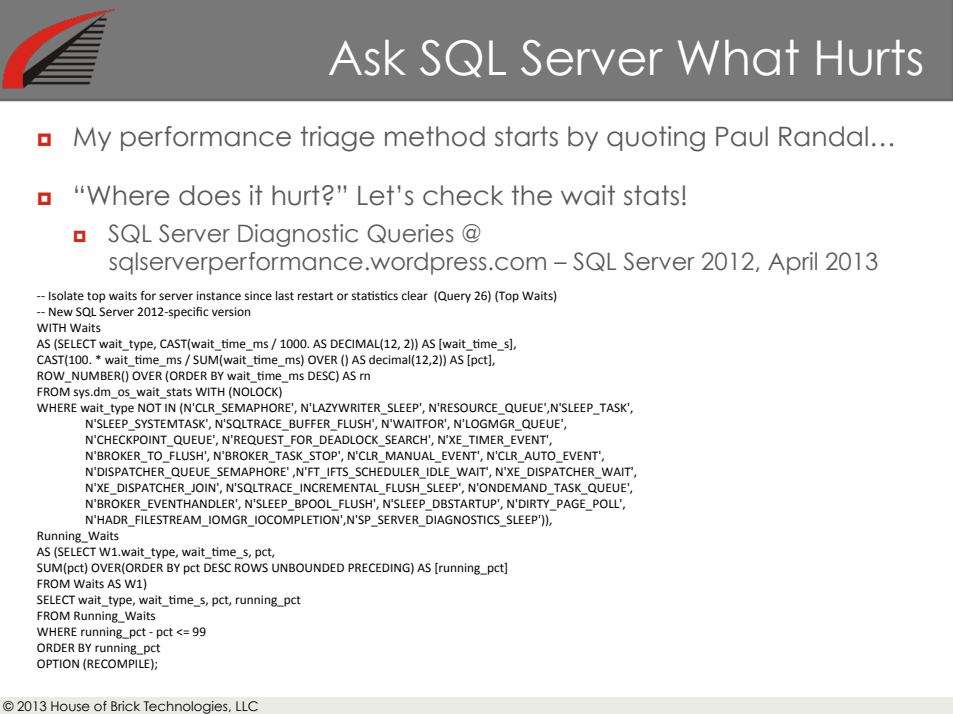

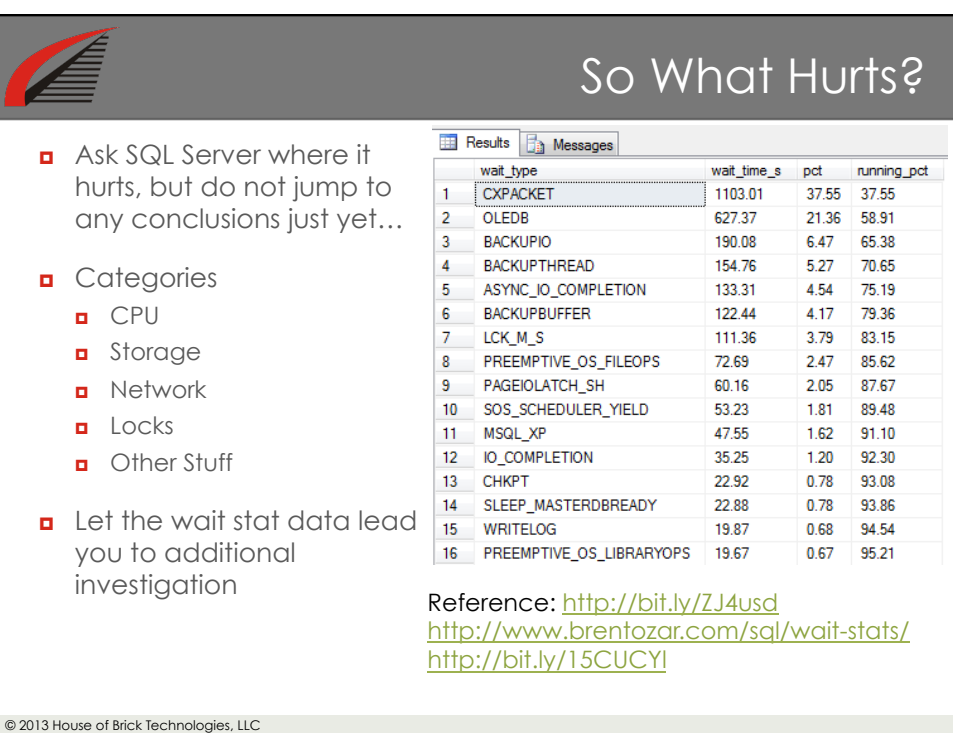

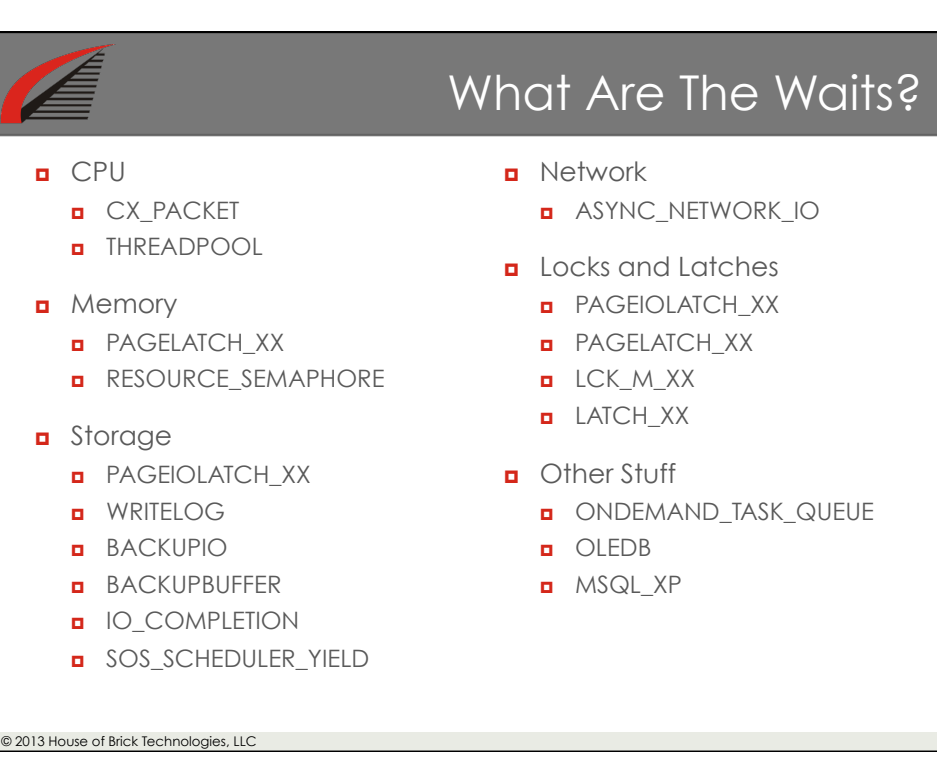

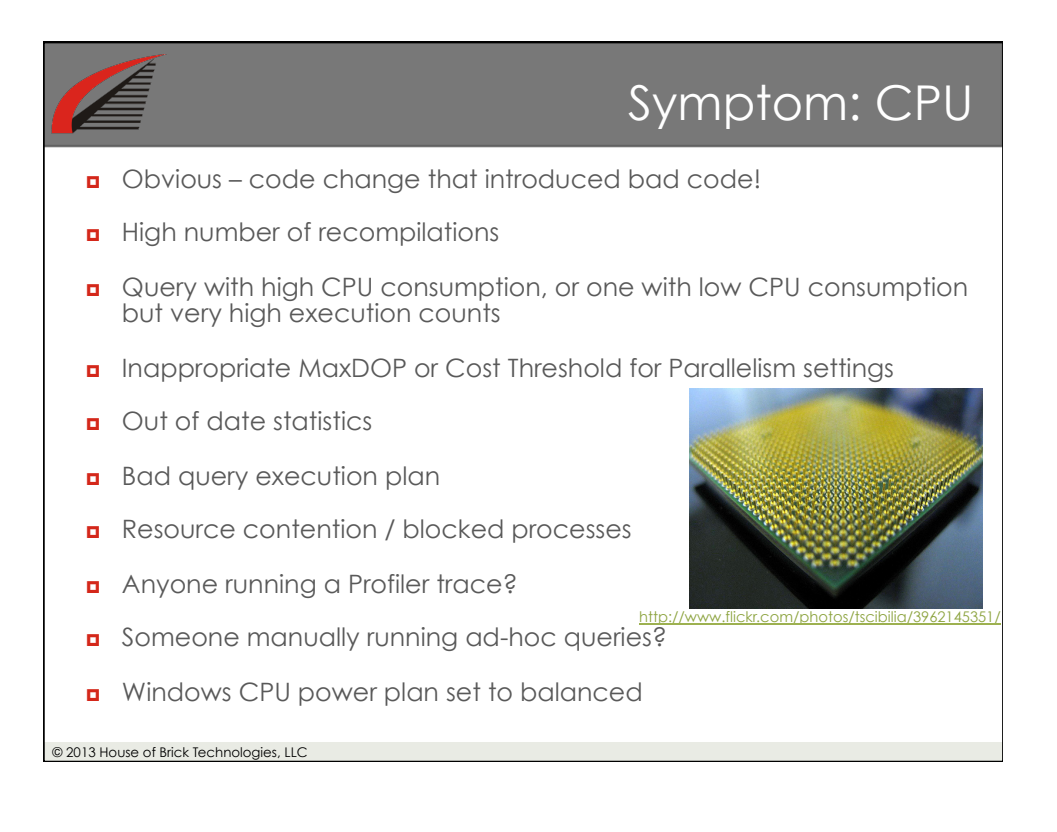

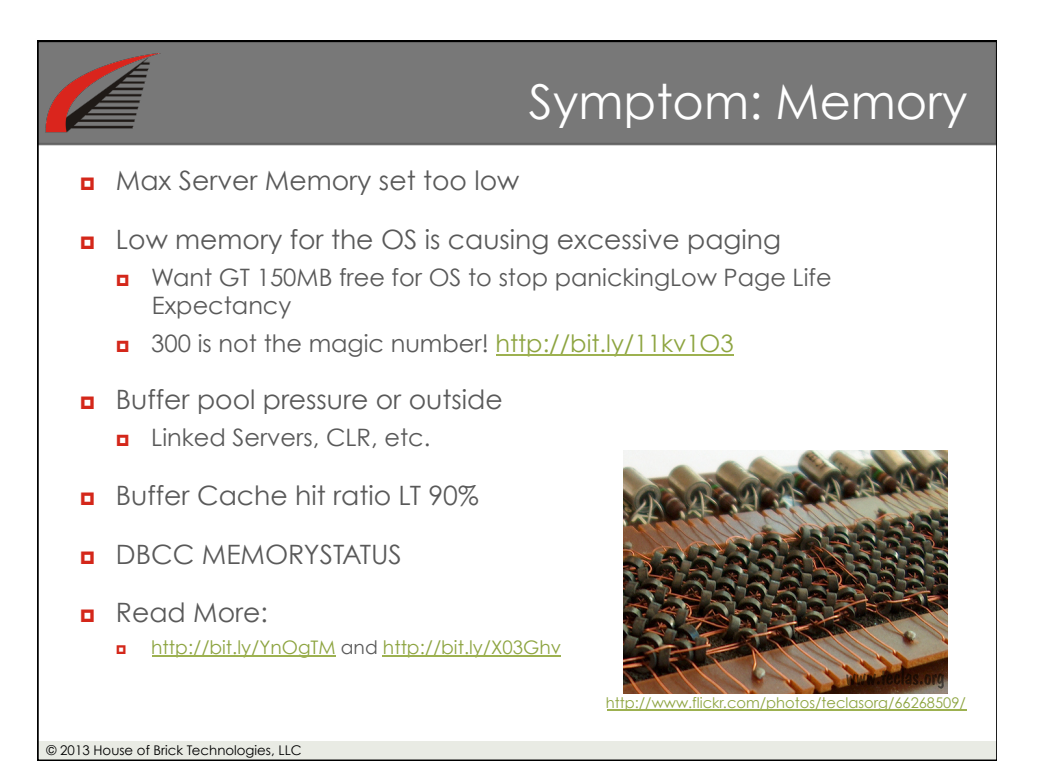

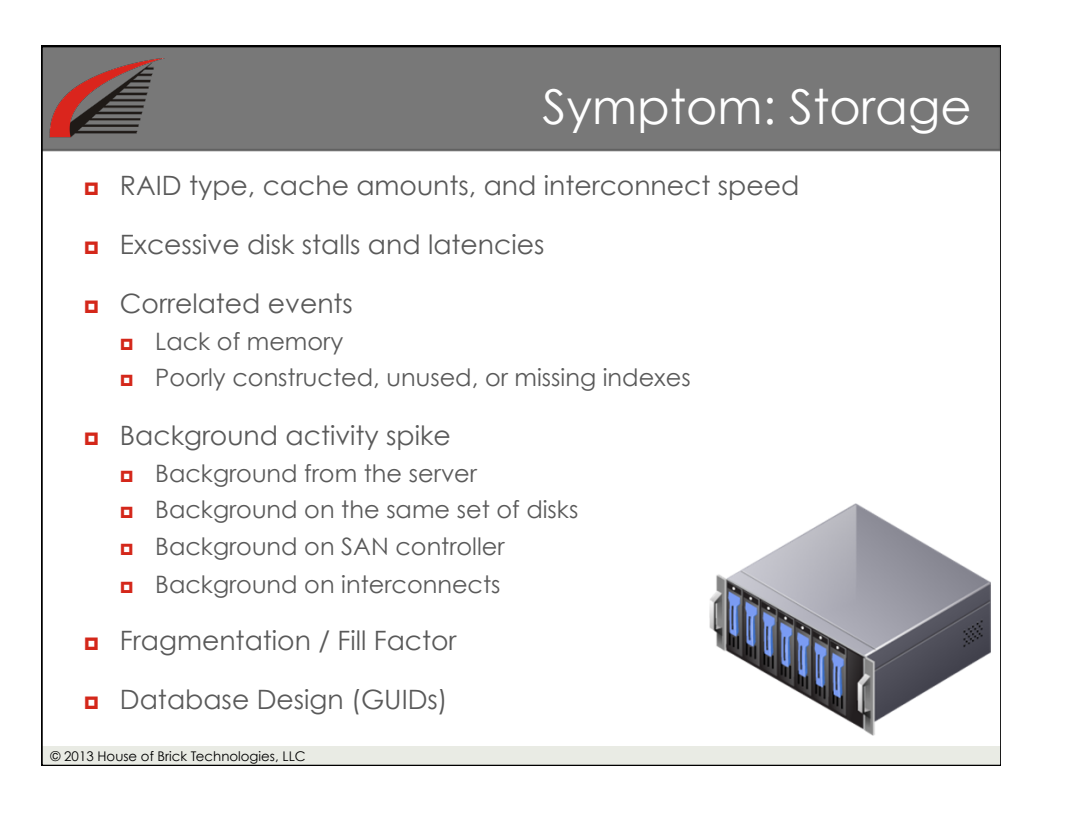

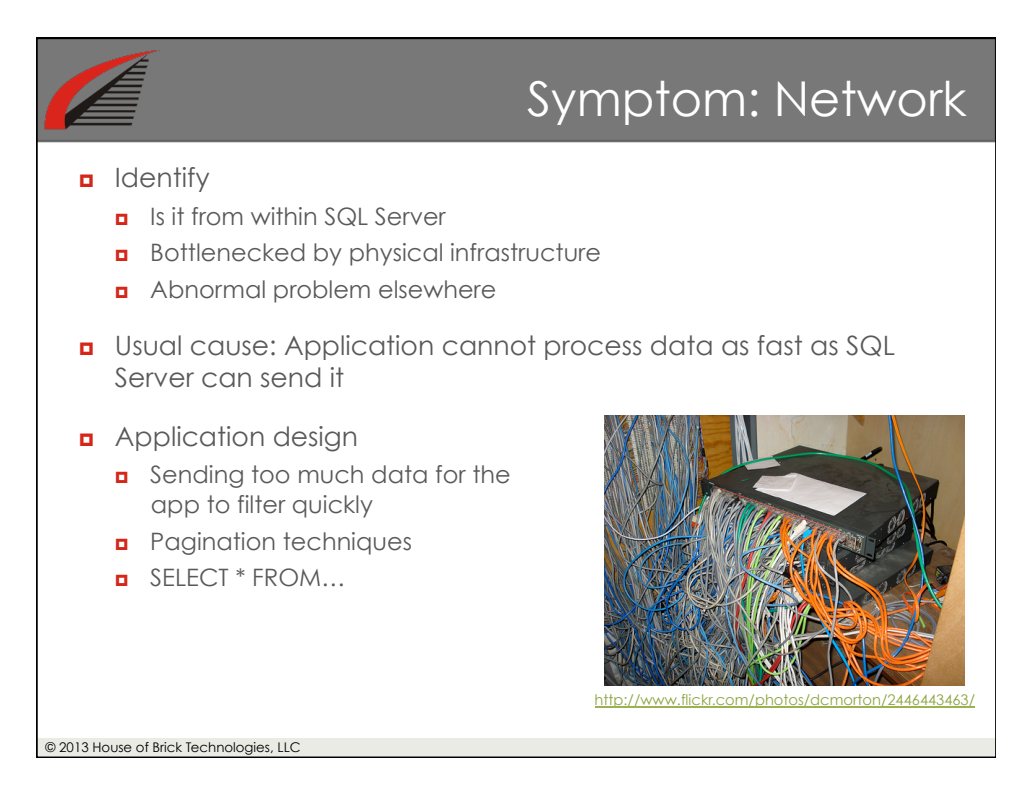

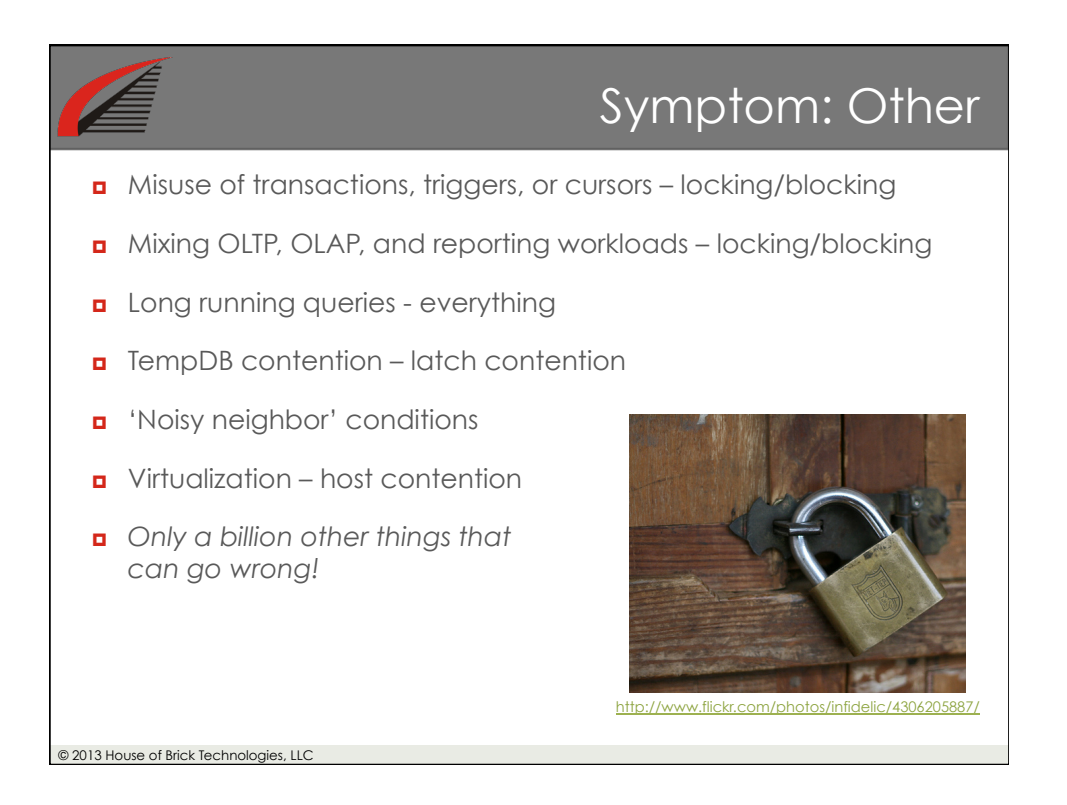

## In Conclusion…

## **¤** Proactive

- ¤ Understand SQL Server internals and troubleshooting techniques
- ¤ Understanding your environment, workloads, and bottlenecks
- ¤ Establishing your various workload baselines
- ¤ Monitoring performance statistics to know when something is abnormal

## ¤ Reactive

- $\blacksquare$  Deep understanding of the workload(s) and its relation to the system stack so you can dive in quickly and perform root cause analysis
- **Effective (not trial and error) triage** and remediation through cause (and not symptom) identification

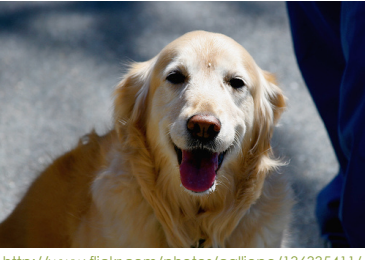

http://www.flickr.com/photos/calliope/136335411/

© 2013 House of Brick Technologies, LLC

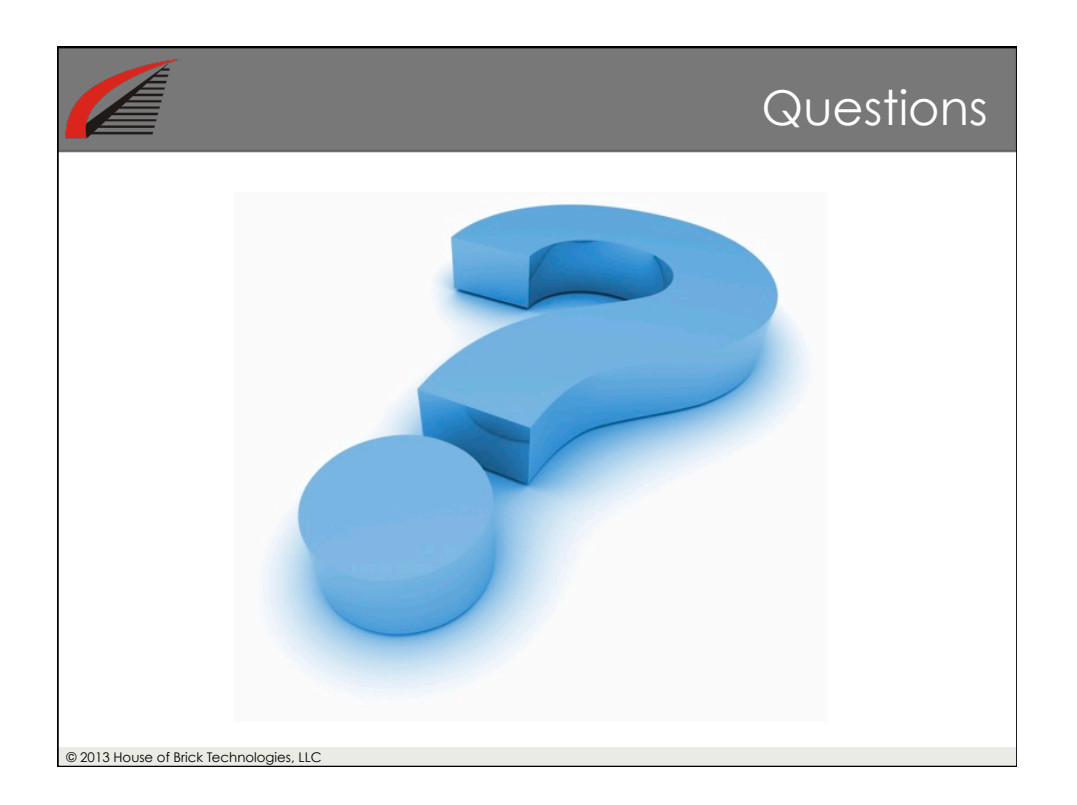

## © 2013 House of Brick Technologies, LLC HoB Contacts ¤ **Jim Ogborn (Northwest & Mid-South) VP, Client Solutions** jogborn@houseofbrick.com 402-445-0764 x104 ¤ **Jon Shields (Central) Director, Account Solutions** jshields@houseofbrick.com 847-507-1693 ¤ **KC Alvano (East) Director, Account Solutions** kcalvano@houseofbrick.com 703-395-3138 ¤ **Bob Lindquist (West & Southwest) VP, Client Solutions** blindquist@houseofbrick.com 480-414-9134 ¤ **David Klee Principal Architect**  Twitter @kleegeek dklee@houseofbrick.com 402-445-0764 x133 **RATE ME! RATE ME!**<br>http://speakerrate.com/kleegeek